## **Class Overview Palomar College DT-226 Basic PCB Design Course**

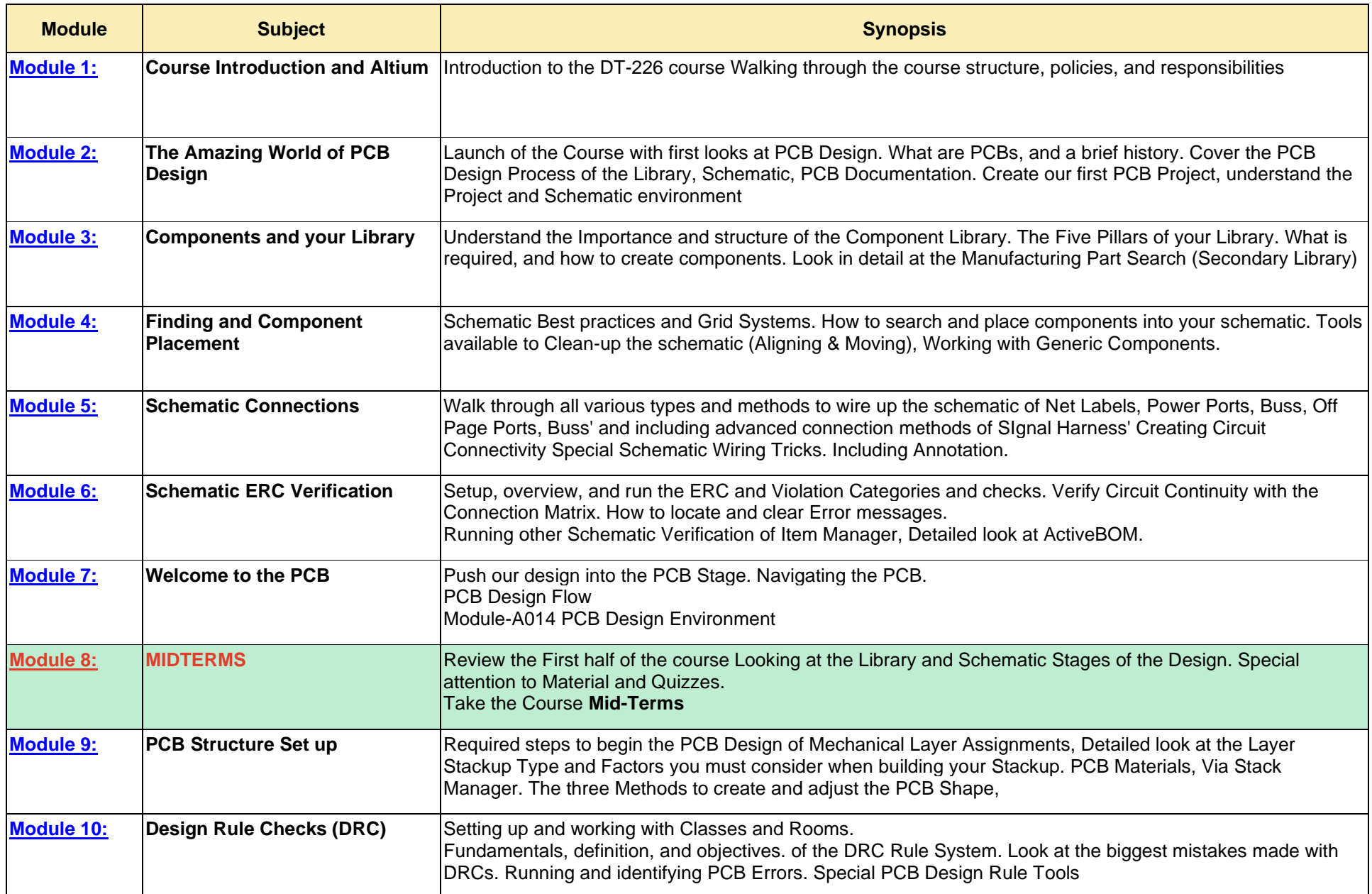

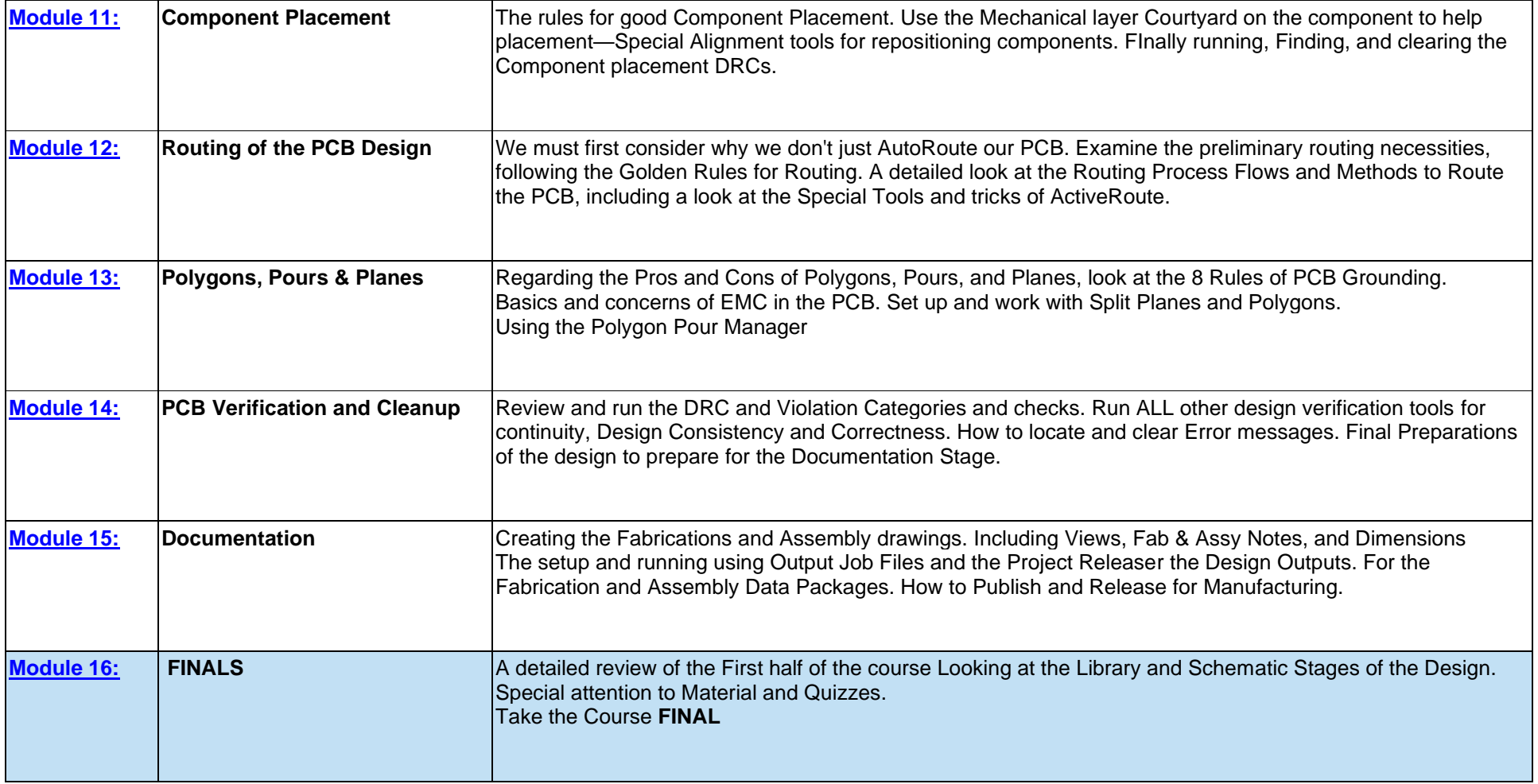